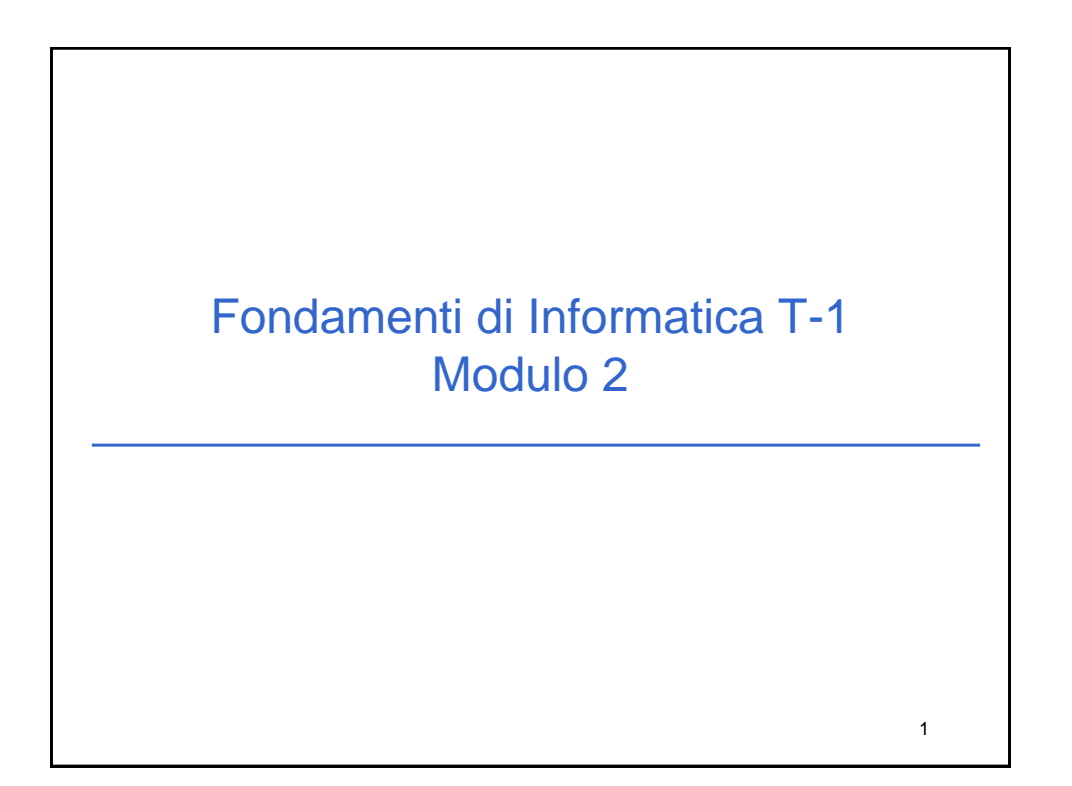

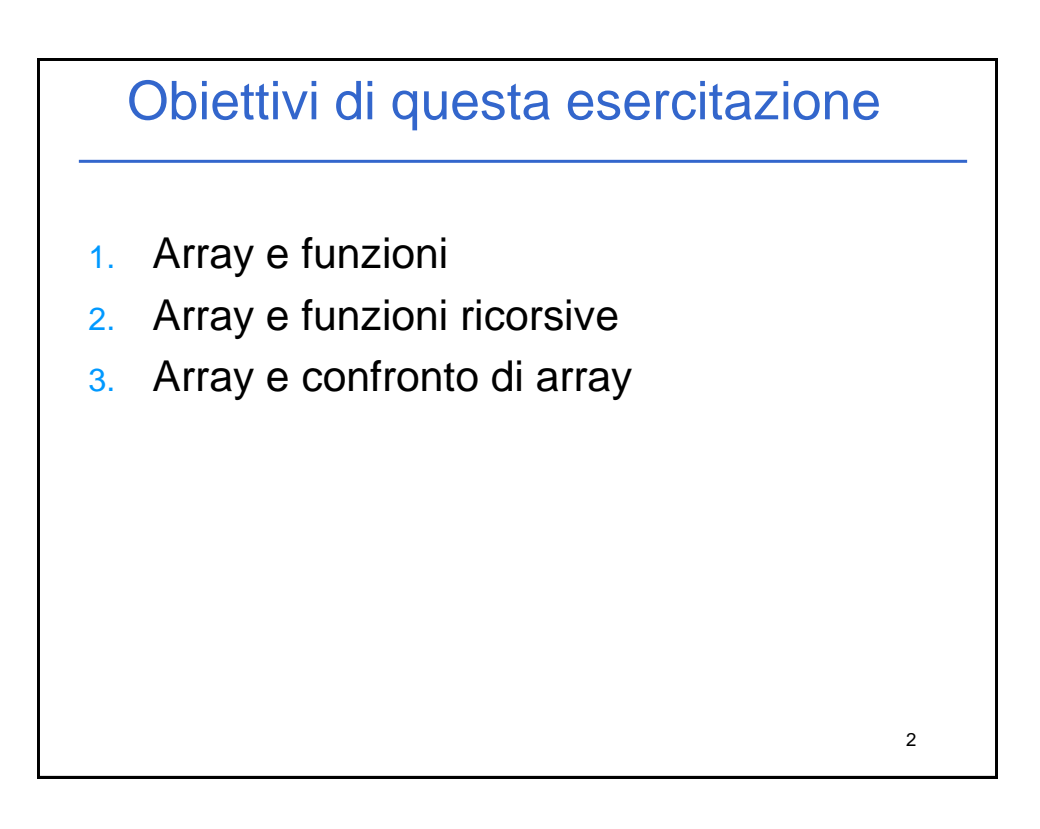

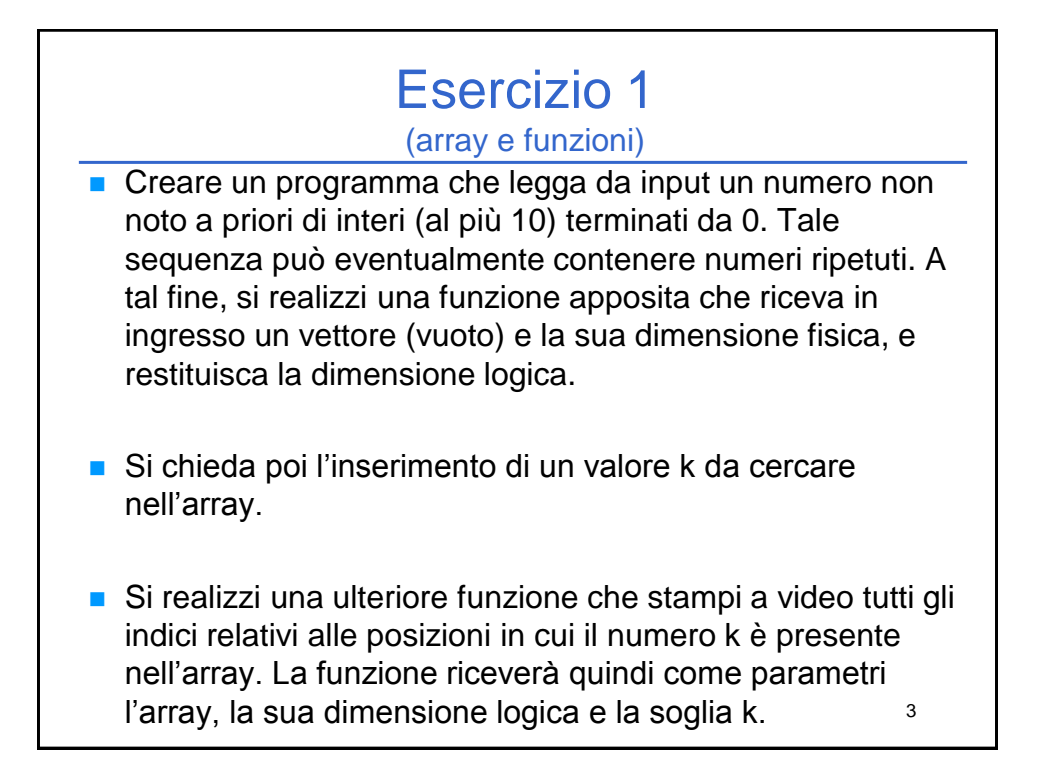

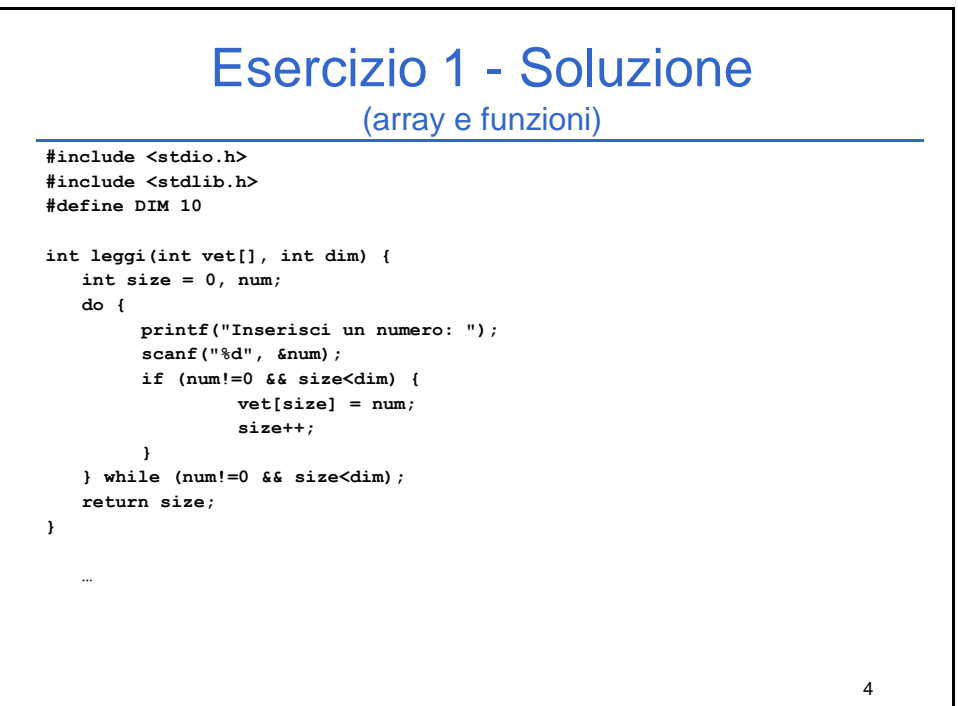

```
5
int main(void) {
  int num, size, i, k;
  int values[DIM];
  size = leggi(values, DIM);
  printf("Inserisci valore da cercare: ");
  scanf("%d", &k);
  for (i=0; i<size; i++)
       if (values[i] == k)
              printf("Trovato il vaolre %d all'indice %d\n ", k, i);
  system("PAUSE");
  return (0);
}
             Esercizio 1 - Soluzione
                         (array e funzioni)
```
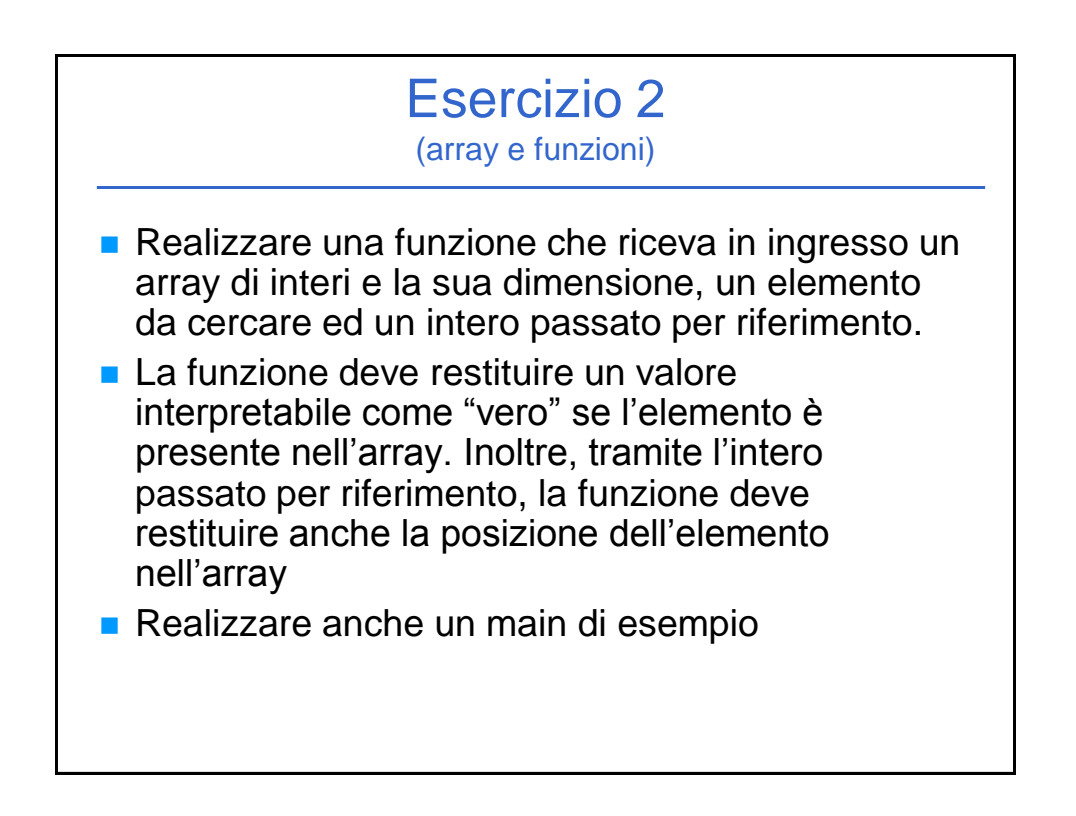

# Esercizio 2 - Soluzione

```
int trovaPos(int vet[], int dim, int el, int *pos) {
  int trovato, i;
  trovato = 0;
  for (i=0; i<dim && trovato==0; i++) {
       if (vet[i] == el) {
             trovato = 1;
              *pos = i;
       }
  }
  return trovato;
}
```
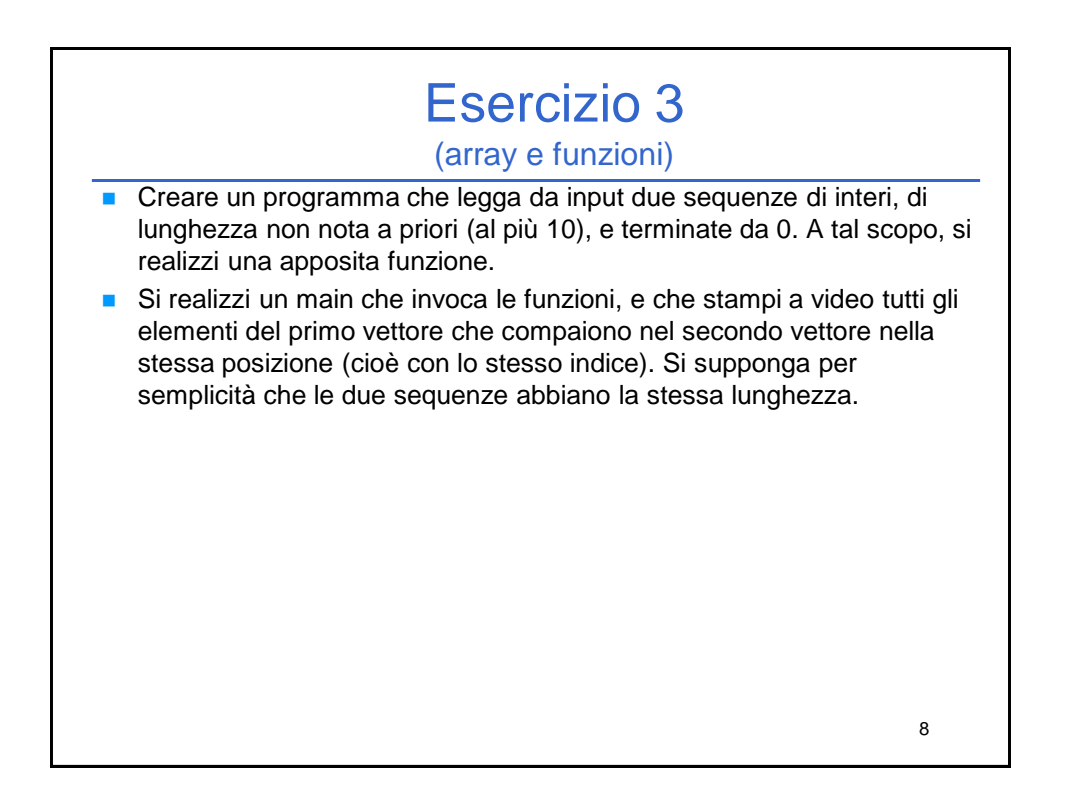

9

# Esercizio 3 - Soluzione

```
#include <stdio.h>
#include <stdlib.h>
int leggi(int vet[], int dim) {
  int i, num;
  i=0;
   do {
        printf("Inserisci numero: ");
        scanf("%d", &num);
        if (num != 0) {
                vet[i] = num;
                i++;
        }
   } while (num!=0 && i<dim);
   return i;
}
…
```
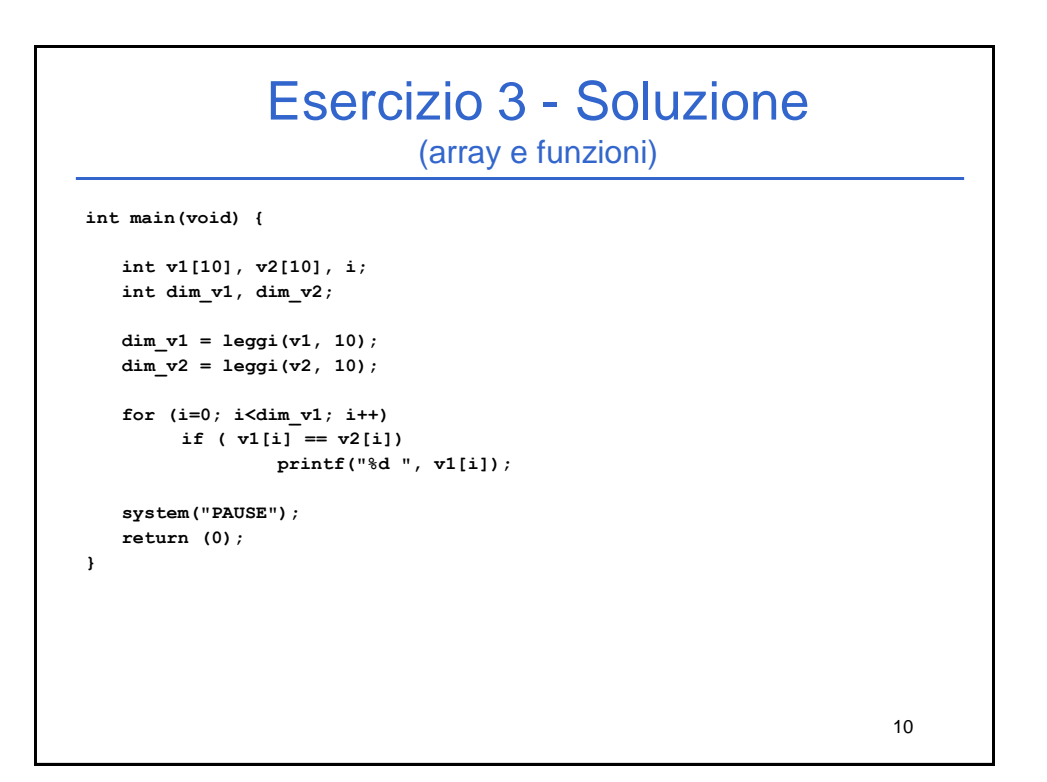

11

### Esercizio 4

- Realizzare una procedura che, ricevuti in ingresso un vettore di interi e la sua dimensione, e due interi passati per riferimento di nome "pari" e "dispari", restituisca il numero di interi pari e di interi dispari presenti nell'array.
- Si realizzi un main che, utilizzando una appropriata funzione, legga dall'utente una sequenza di al più 10 numeri (terminati da zero), e utilizzando la procedura di cui al punto precedente, stampi a video quanti numeri pari e dispari sono stati inseriti.

```
#include <stdio.h>
#include <stdlib.h>
int leggi(int vet[], int dim) {
   int i, num;
   i=0;
   do {
         printf("Inserisci numero: ");
          scanf("%d", &num);
if (num != 0) {
                  vet[i] = num;
                   i++;
          }
   } while (num!=0 && i<dim);
   return i;
}
void contaPariDisp(int vet[], int dim, int * pari, int * disp) {
   int i;
    *pari = 0;
*disp = 0;
   for (i=0; i<dim; i++) {
         if ( (vet[i]%2)==0)
                   (*pari)++;
         else
                   (*disp)++;
   }
}
                 Esercizio 4 - Soluzione
                                (array e funzioni)
```
# Esercizio 4 - Soluzioni

```
…
int main(void)
{
   int vet[10], pari, disp, dim;
   dim = leggi(vet, 10);
   contaPariDisp(vet, dim, &pari, &disp);
   printf ("l'array contiente %d numeri pari e %d dispari", pari, disp);
   system("PAUSE");
   return (0);
}
```
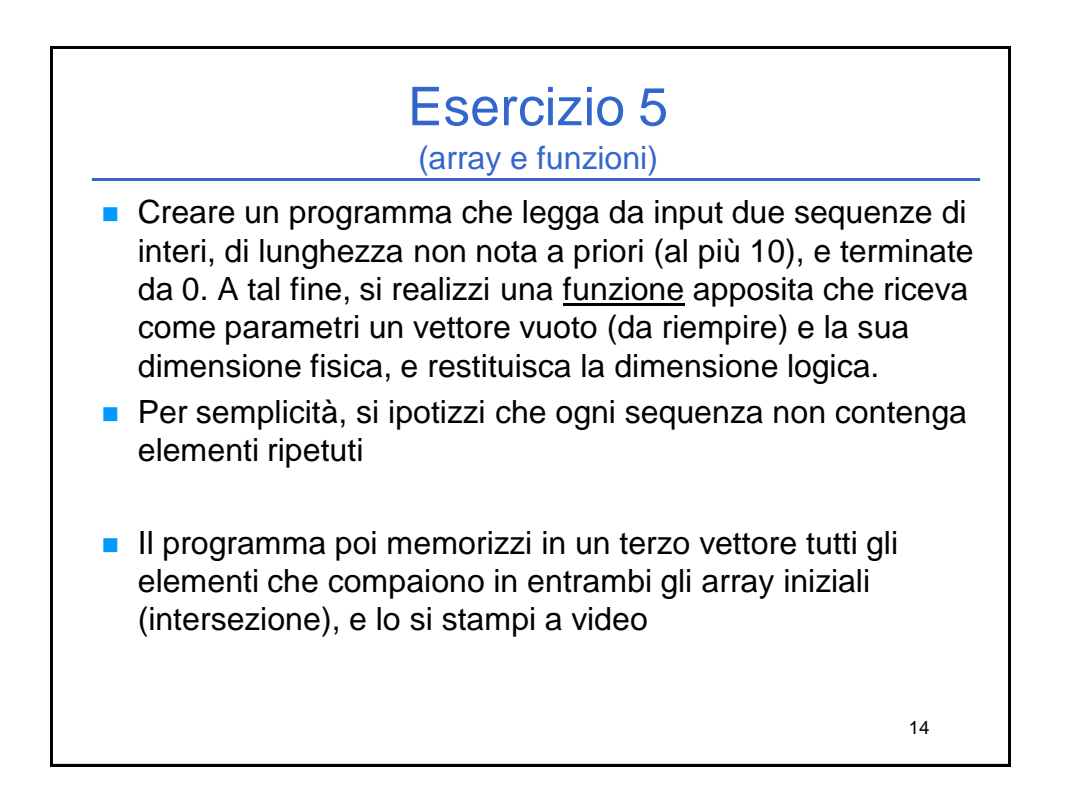

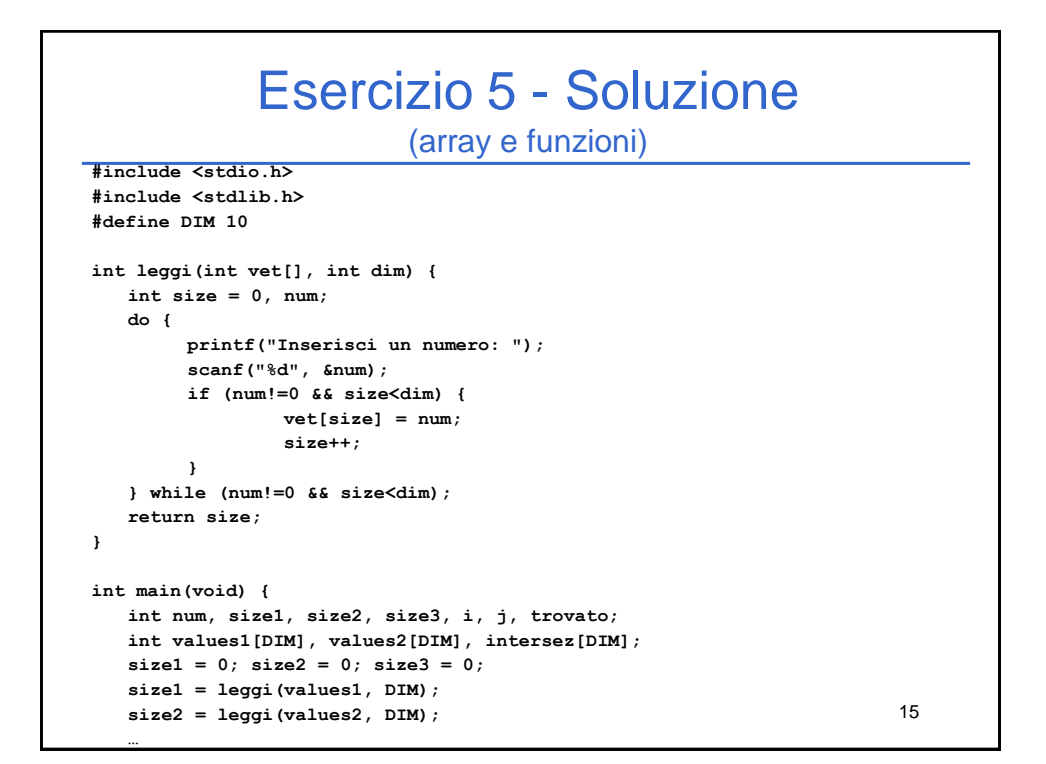

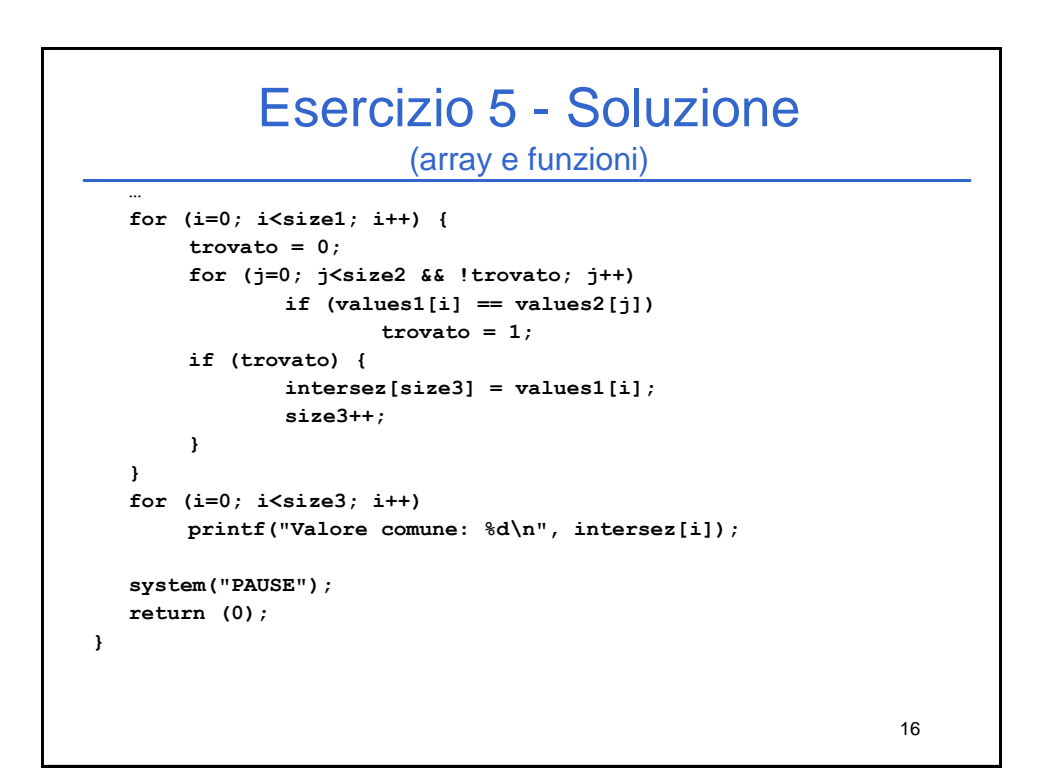

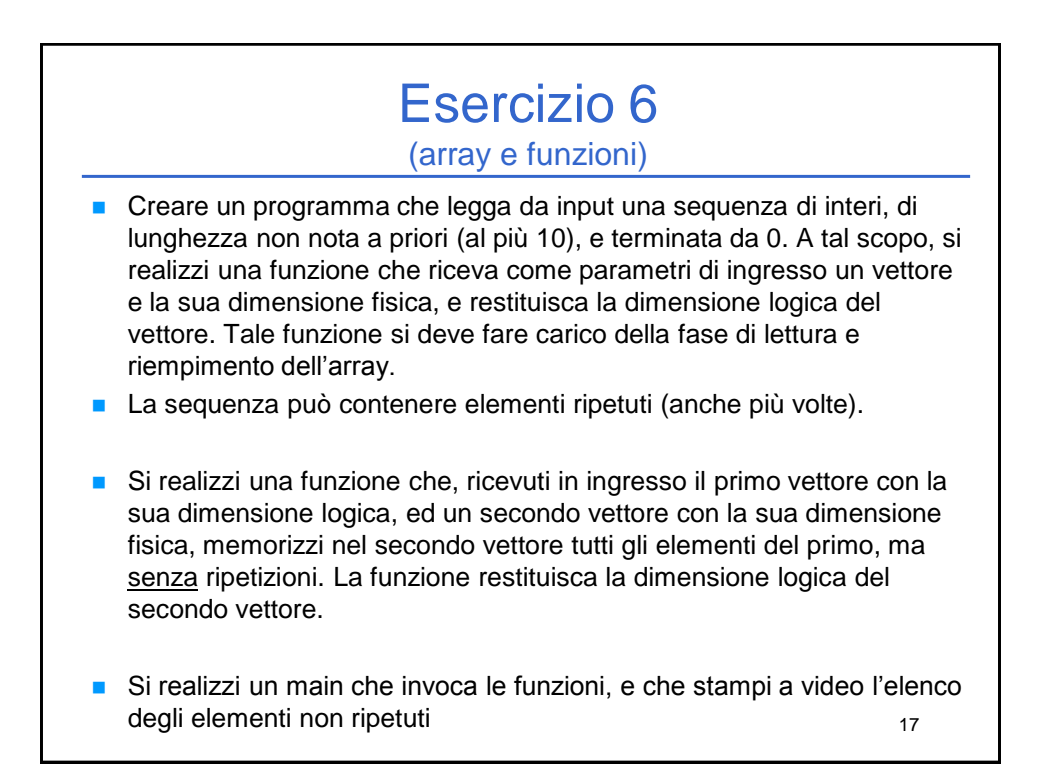

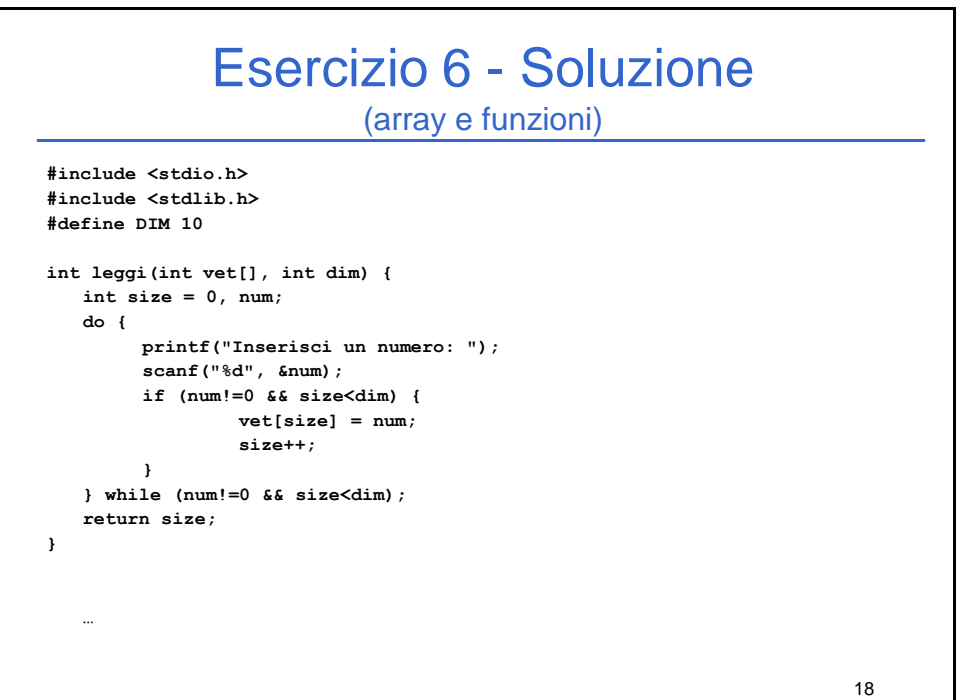

# Esercizio 6 - Soluzione

```
19
int eliminaRipetuti(int[] values, int dim_v, int[] single, int dim_s) {
   int size_s = 0;
   int i, j, trovato;
   for (i=0; i<dim_v && size_s < dim_s; i++) {
        trovato = 0;
        for (j=0; j<size_s && !trovato; j++) {
                if (values[i] == single[j])
                 trovato = 1;
        }
        if (!trovato) {
                single[size_s] = values[i];
                 size_s++;
         }
   }
   return size_s;
}
```
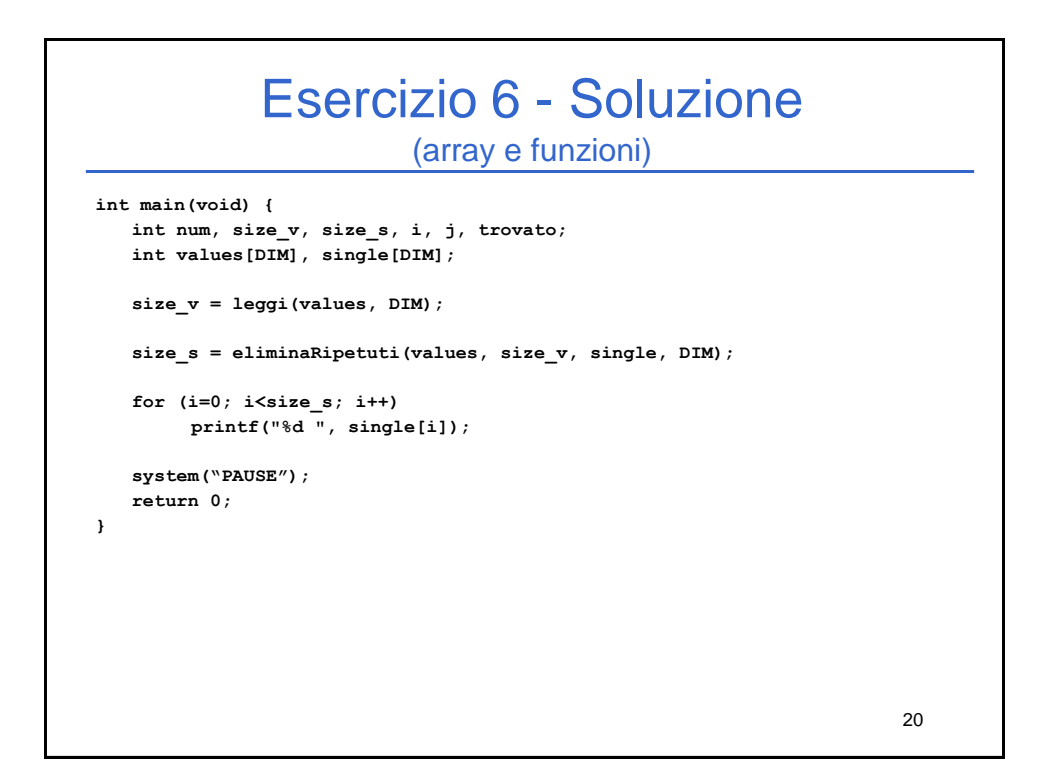

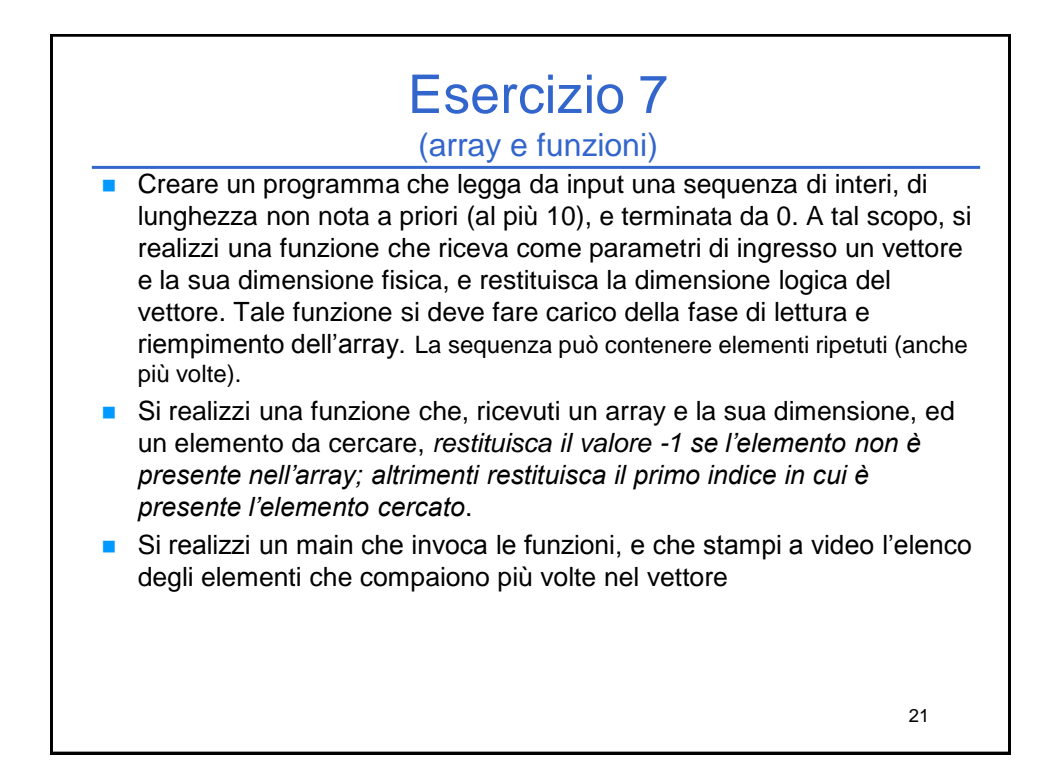

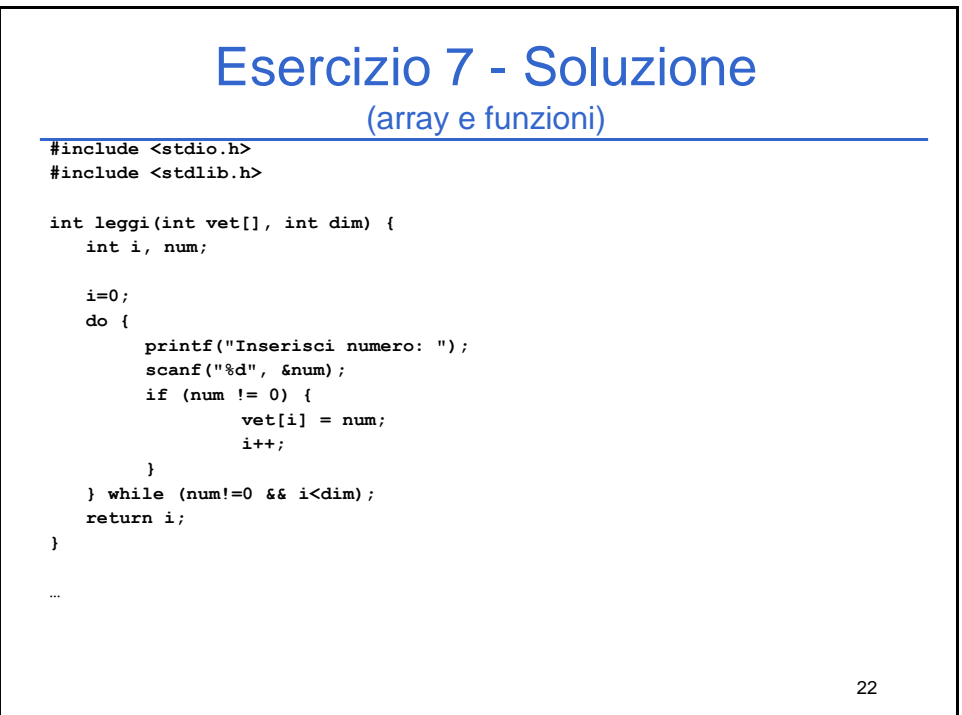

23

# Esercizio 7 - Soluzione

(array e funzioni)

```
int trovaPos(int vet[], int dim, int el) {
  int trovato, i;
   trovato = -1;
   for (i=0; i<dim && trovato<0; i++) {
        if (vet[i] == el)
                 trovato = i;
   }
   return trovato;
}
…
```
**…**

24 **int main(void) { int v[10], dim, i; dim = leggi(v, 10); for (i=0; i<dim; i++) if ( trovaPos(&v[i+1], dim-i-1, v[i]) >= 0 ) if ( trovaPos(v, i, v[i]) < 0) printf("%d ", v[i]); system("PAUSE"); return (0); }** Esercizio 7 - Soluzione (array e funzioni)

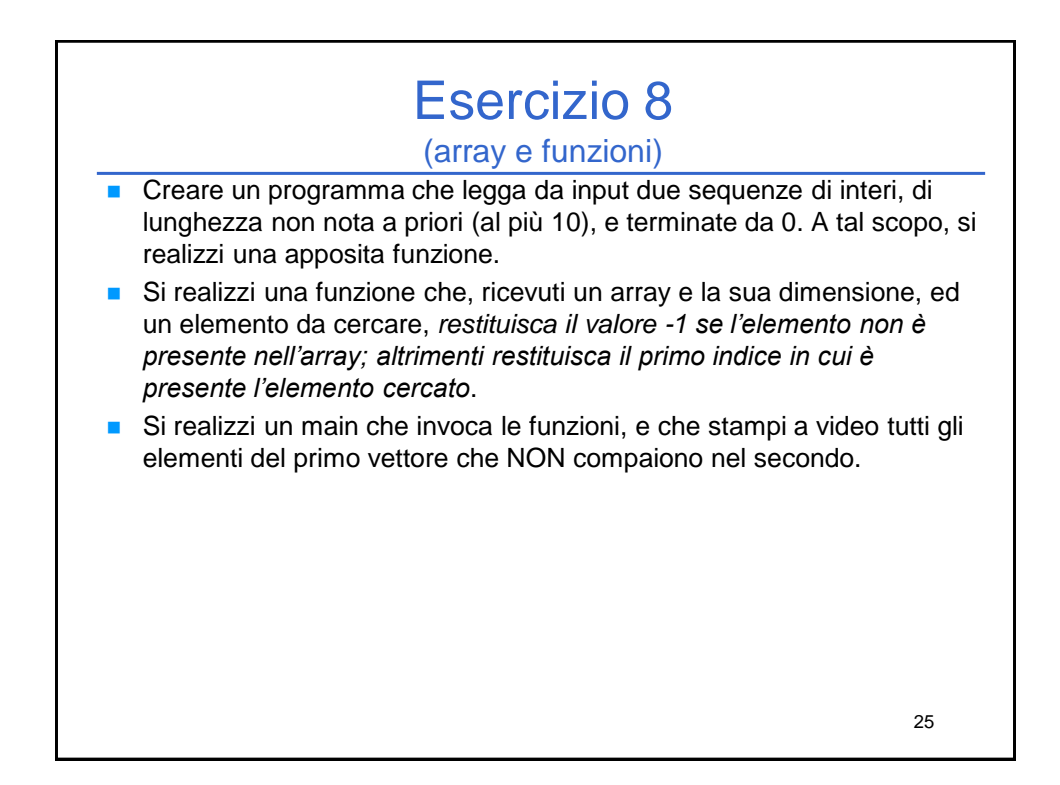

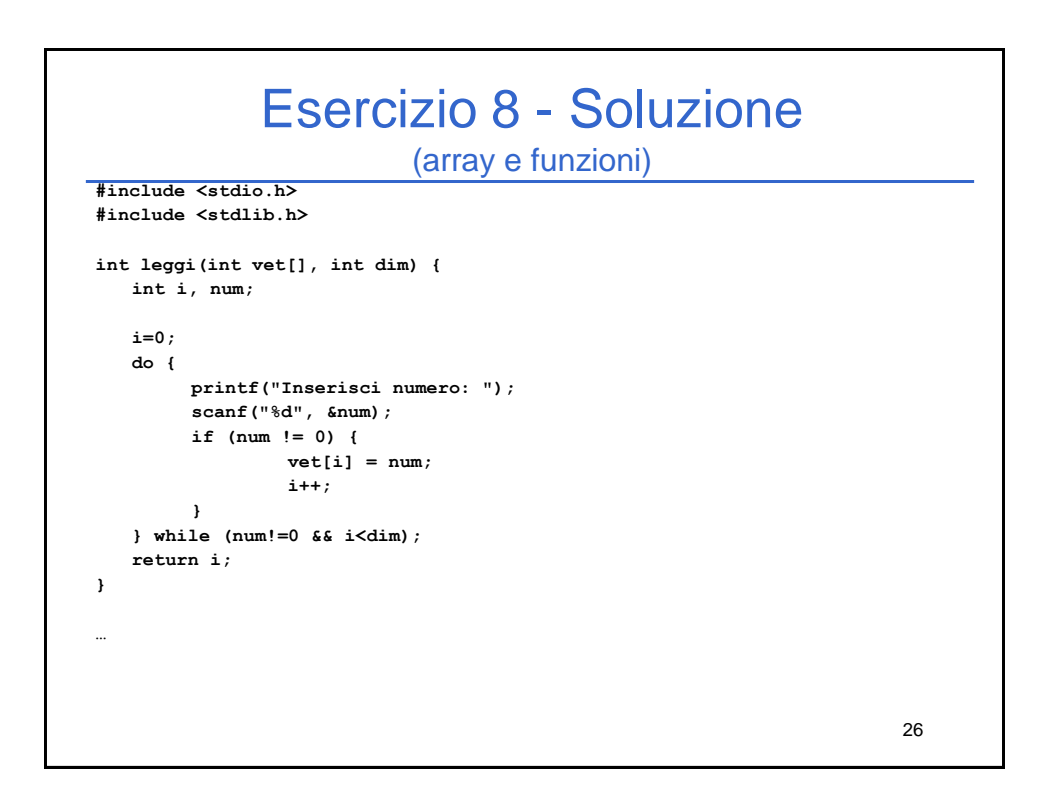

# Esercizio 8 - Soluzione

(array e funzioni)

```
int trovaPos(int vet[], int dim, int el) {
  int trovato, i;
   trovato = -1;
   for (i=0; i<dim && trovato<0; i++) {
        if (vet[i] == el)
                 trovato = i;
   }
   return trovato;
}
…
```
**…**

27

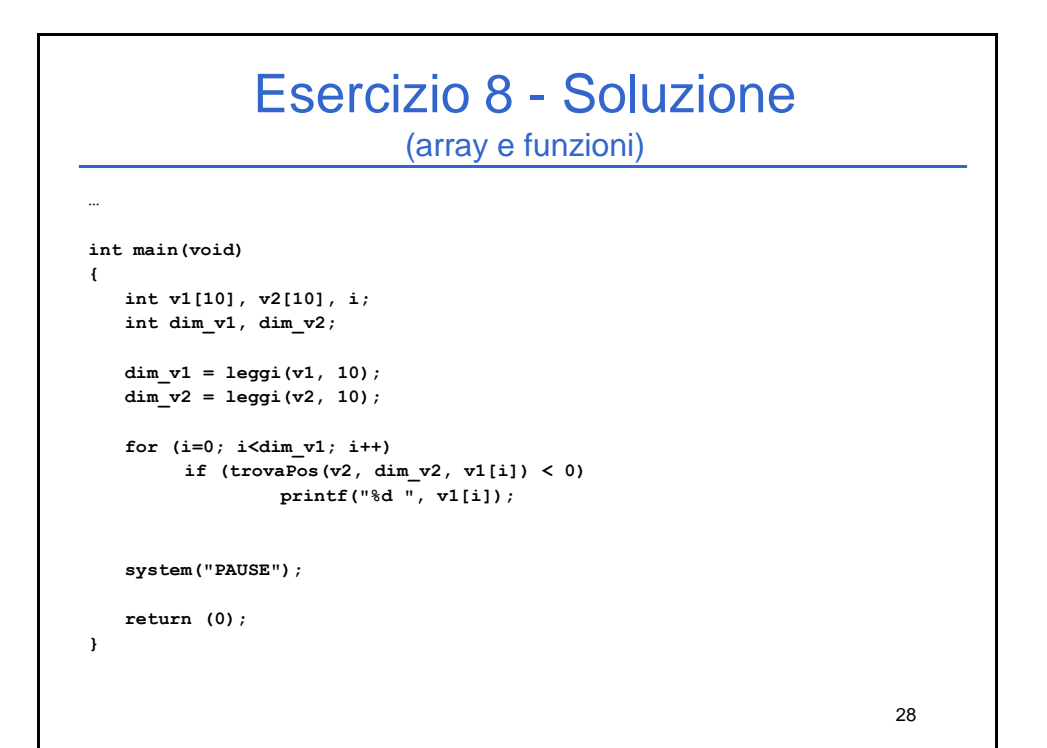

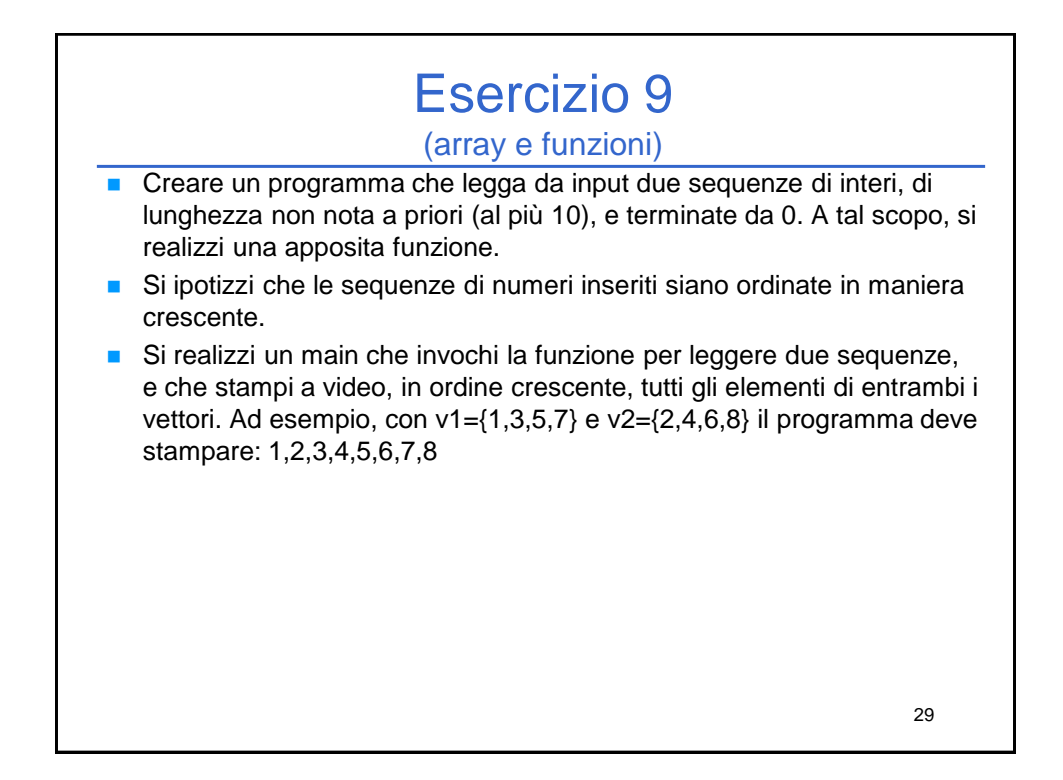

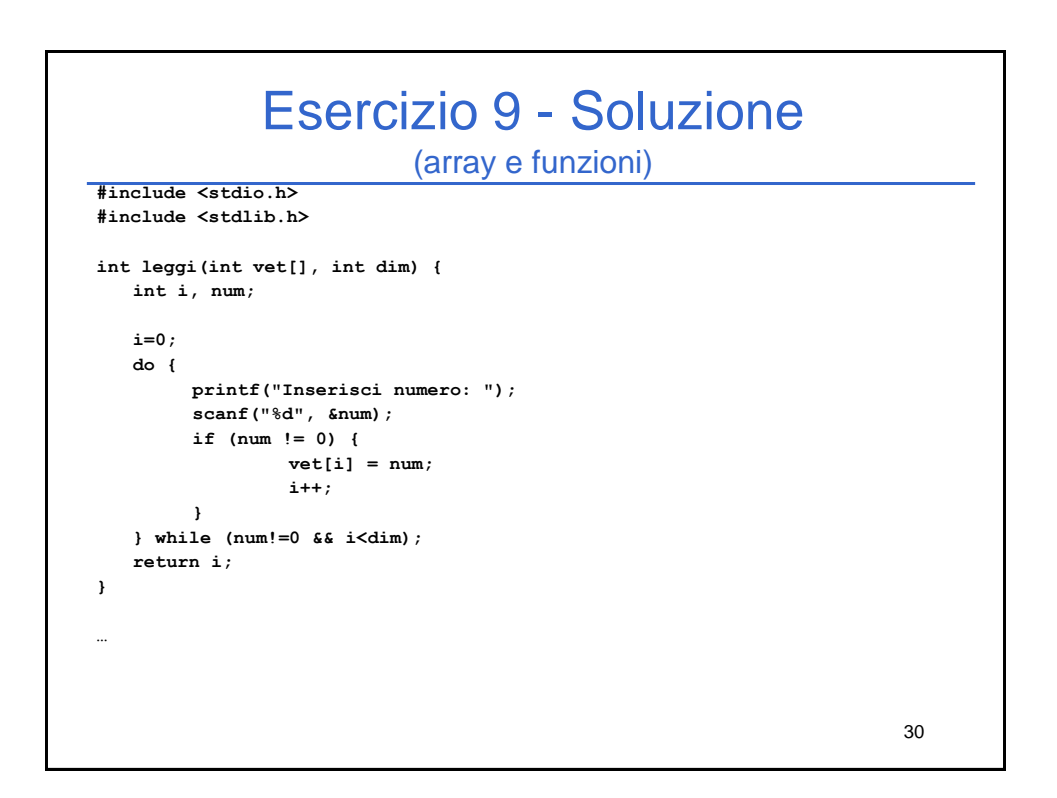

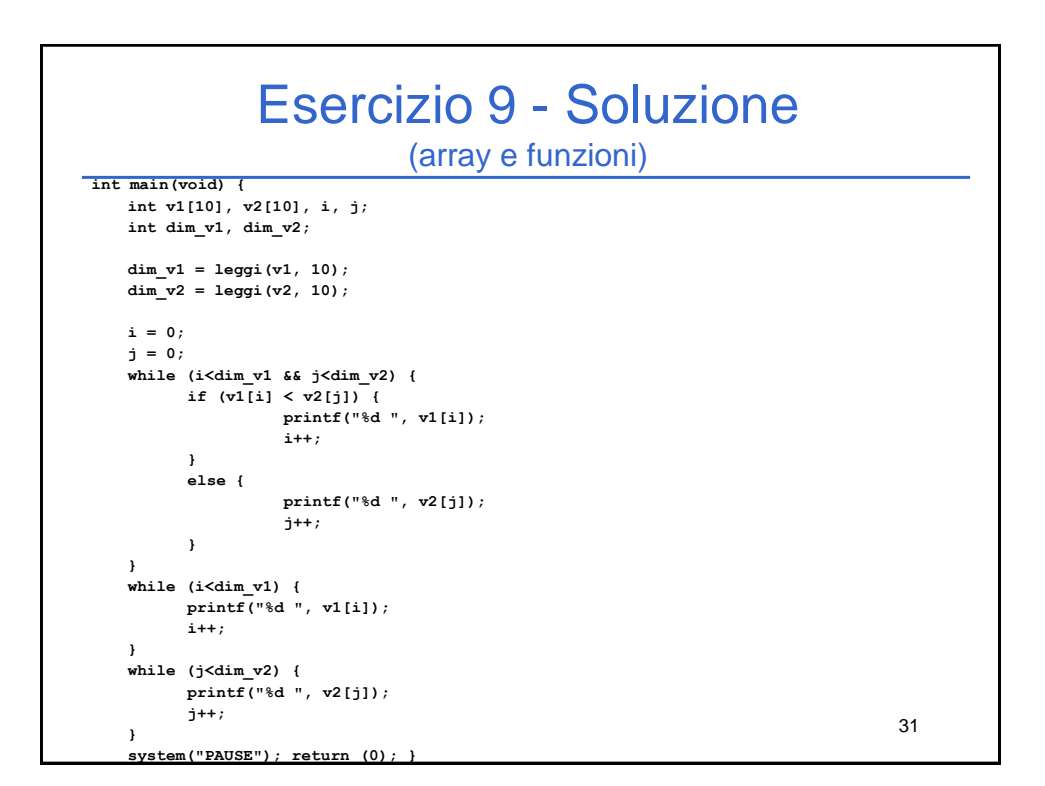

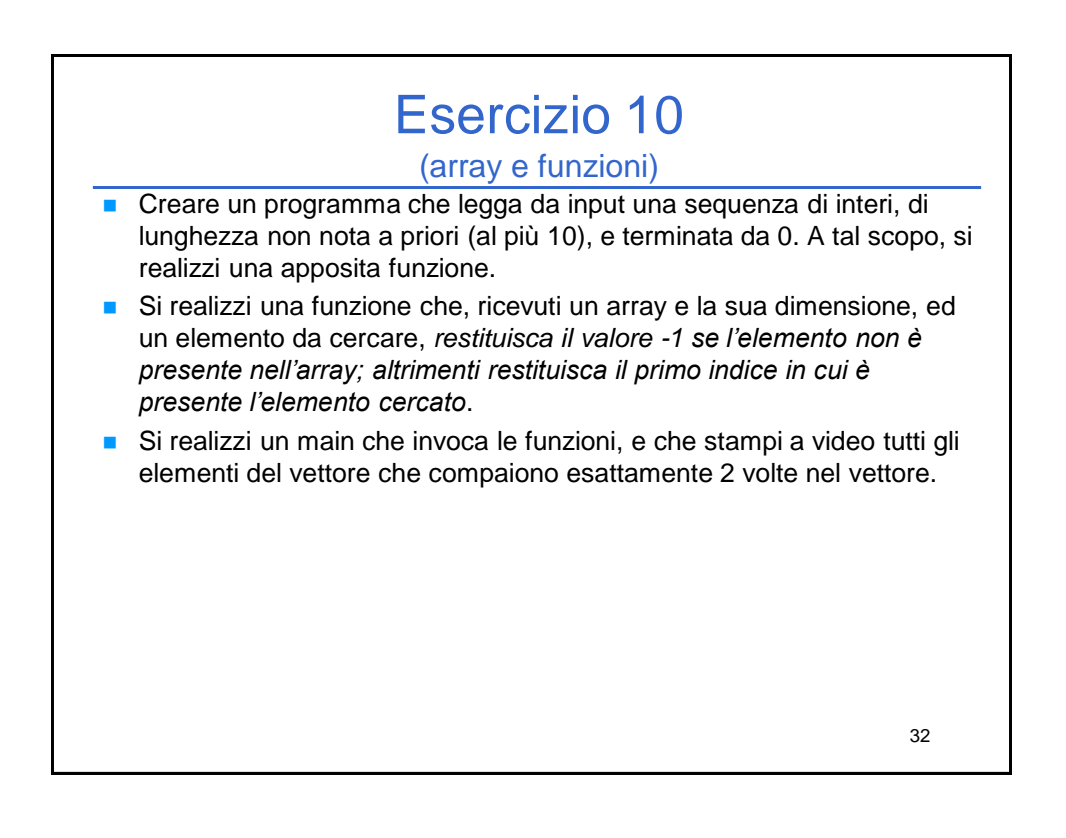

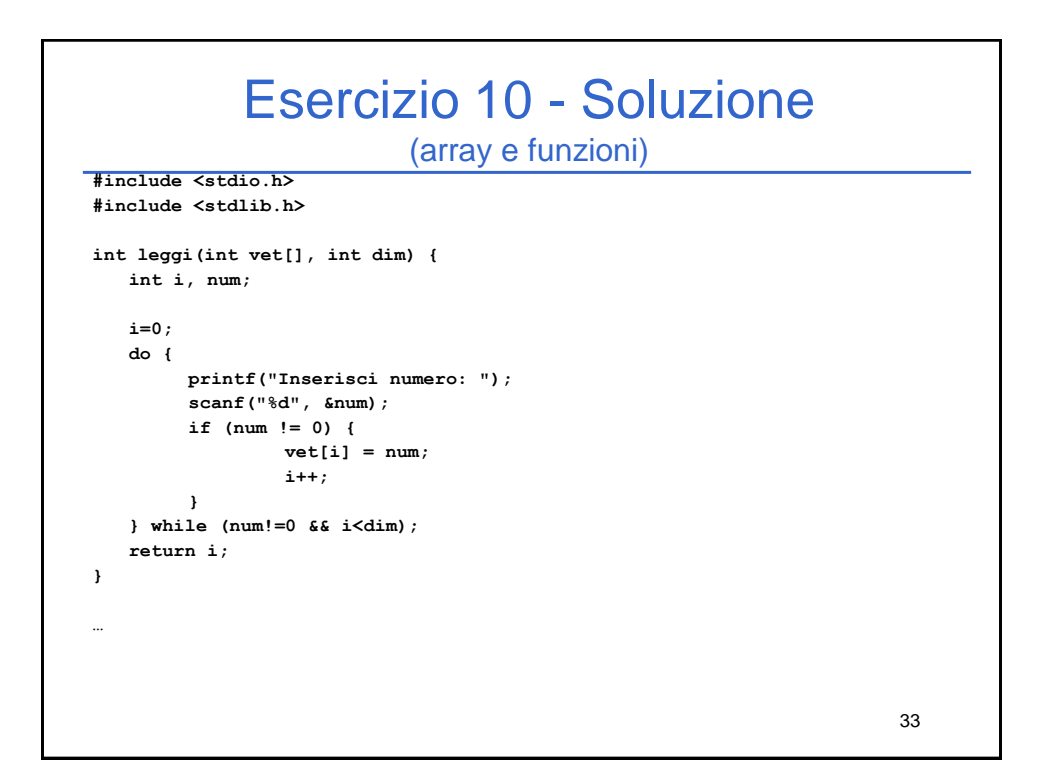

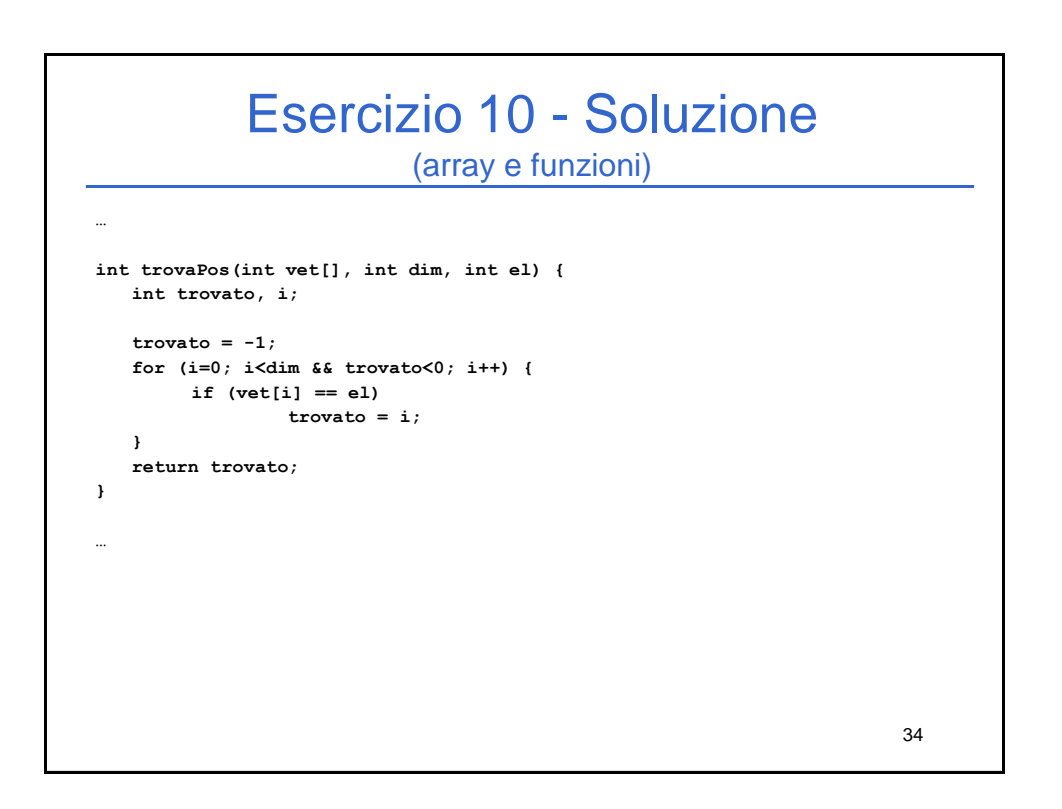

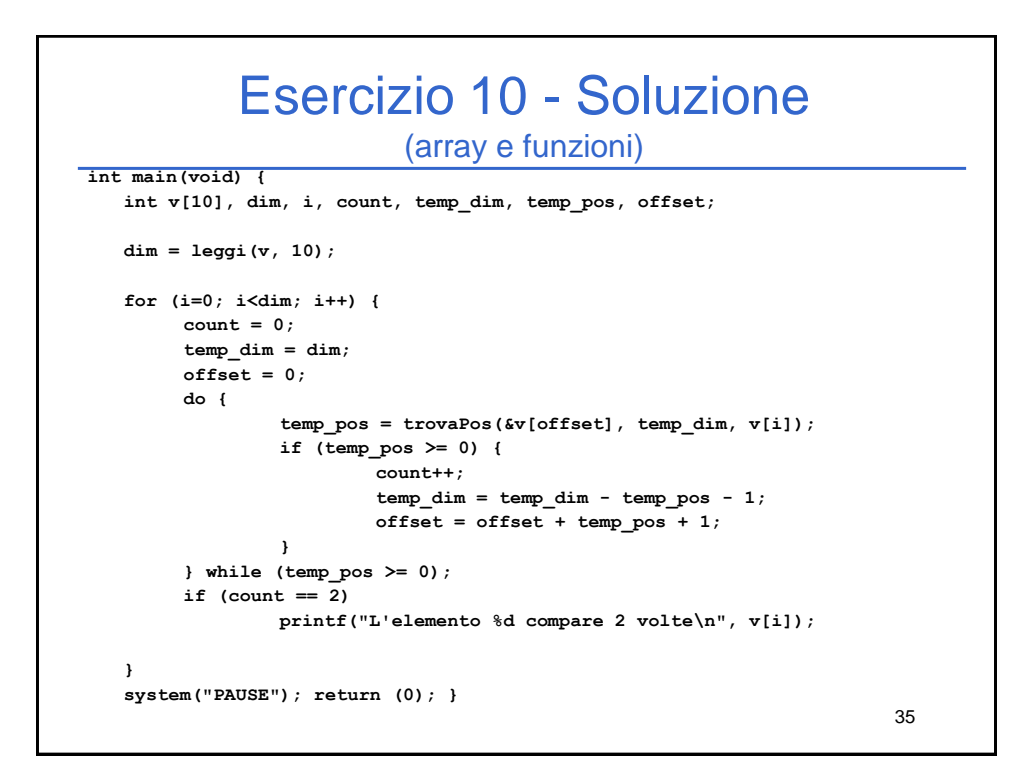

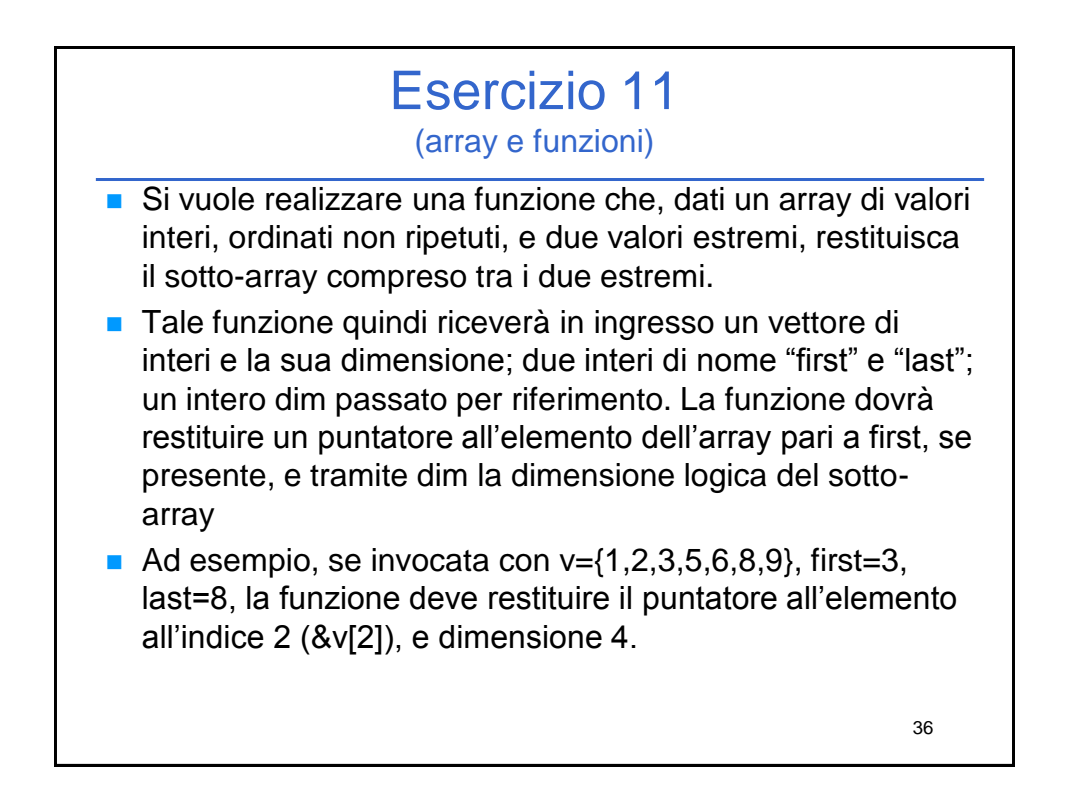

### Esercizio 11 - Soluzione

```
int * select(int v[], int length, int first, int last, int * dim) {
  int i;
  int * result;
   i=0;
   while (i<length && first>v[i])
       i++;
   result = &(v[i]);
   *dim = 0;
   while (i<length && last>=v[i]) {
       i++;
       *dim = *dim + 1;
   }
   return result;
}
…
```
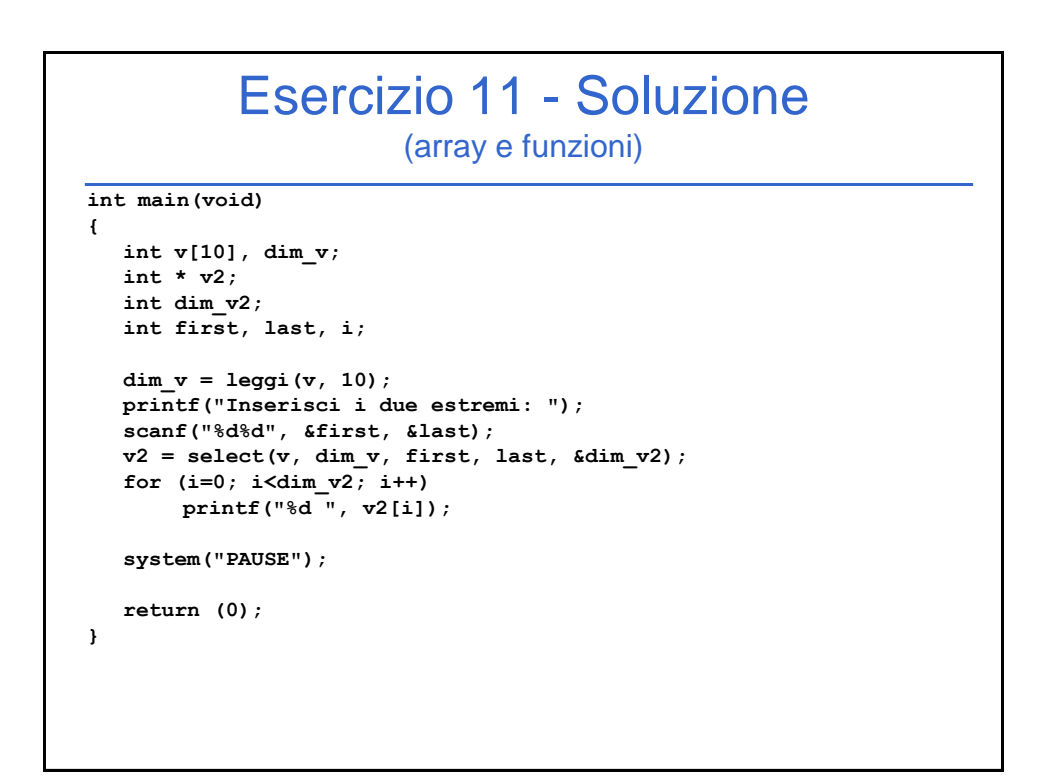

# Esercizio 12

(array e funzioni ricorsive)

#### Scrivere una procedura ricorsiva: **void print(int list[], int length)**

che stampi, *ricorsivamente*, tutti i numeri contenuti nell'array **list**.

# Esercizio 12 - Soluzione

(array e funzioni ricorsive)

```
void print (int list[], int length) {
  if (length != 0)
  { print(list, length-1);
     printf("%d\n", list[length-1]);
  }
}
```
### Esercizio 13

(array e funzioni ricorsive)

Scrivere una funzione ricorsiva che, ricevuto in ingresso un array di interi, esegua la somma degli interi in posizione con indice dispari.

#### Esercizio 13 - Soluzione (array e funzioni ricorsive)

```
int sumOdd2(int list[], int length, int pos) {
  if (pos >=length)
      return 0;
  else
      return list[pos] + sumOdd2(list, length, pos+2);
}
int sumOdd(int list[], int length) {
  return sumOdd2(list, length, 1);
}
```
#### Esercizio 13 – Soluzione - Variante (array e funzioni ricorsive)

```
int sumOdd2(int list[], int length, int pos) {
  if (pos >=length)
      return 0;
  else
      return list[pos] + sumOdd2(list, length, pos+2);
}
int sumOdd(int list[], int length) {
  if (length >=0) {
      if ( lenghth>=0 && ((length-1)%2) == 1 )
             return sumOdd(list, length-1);
      else
             return list[length-1] + sumOdd(list, length-2);
  }
  else
      return 0;
}
```
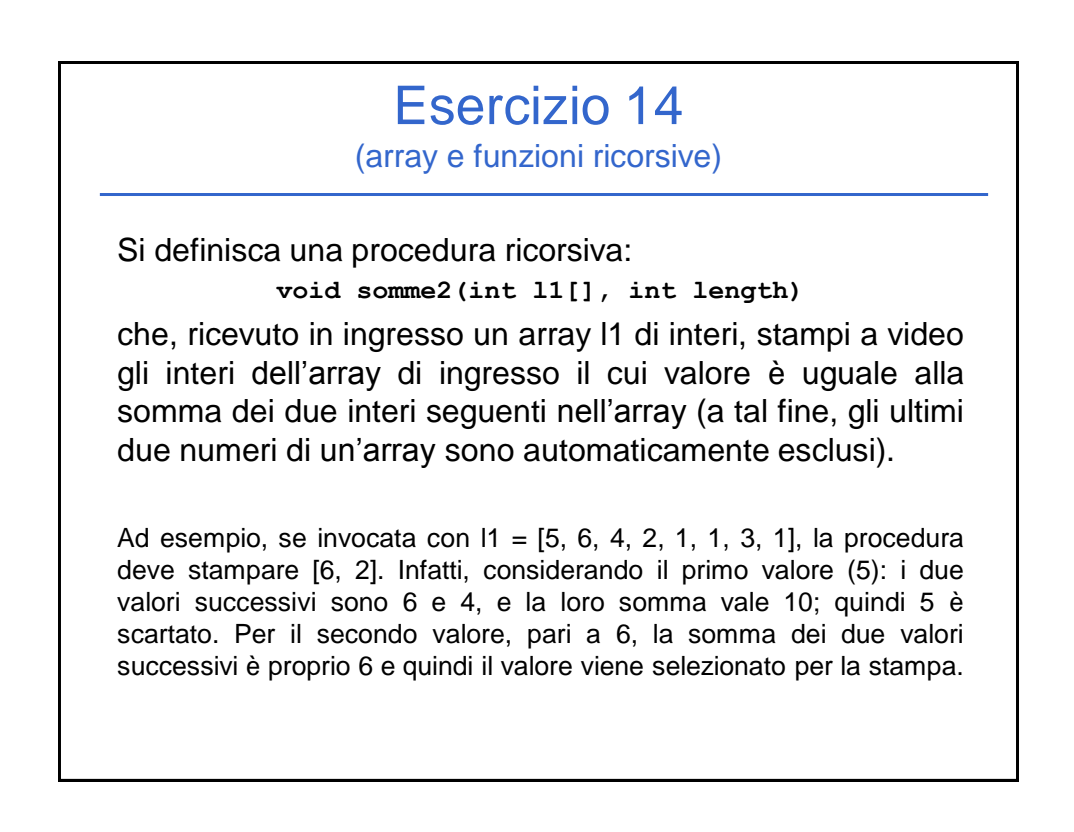

#### Esercizio 14 - Soluzione

(array e funzioni ricorsive)

```
void somme2(int l1[], int length) {
  if (length<3)
      return;
  else {
      if (l1[0] == l1[1] + l1[2]) {
            printf("%d, ", l1[0]);
      }
      somme2(&(l1[1]), length-1);
  }
}
```
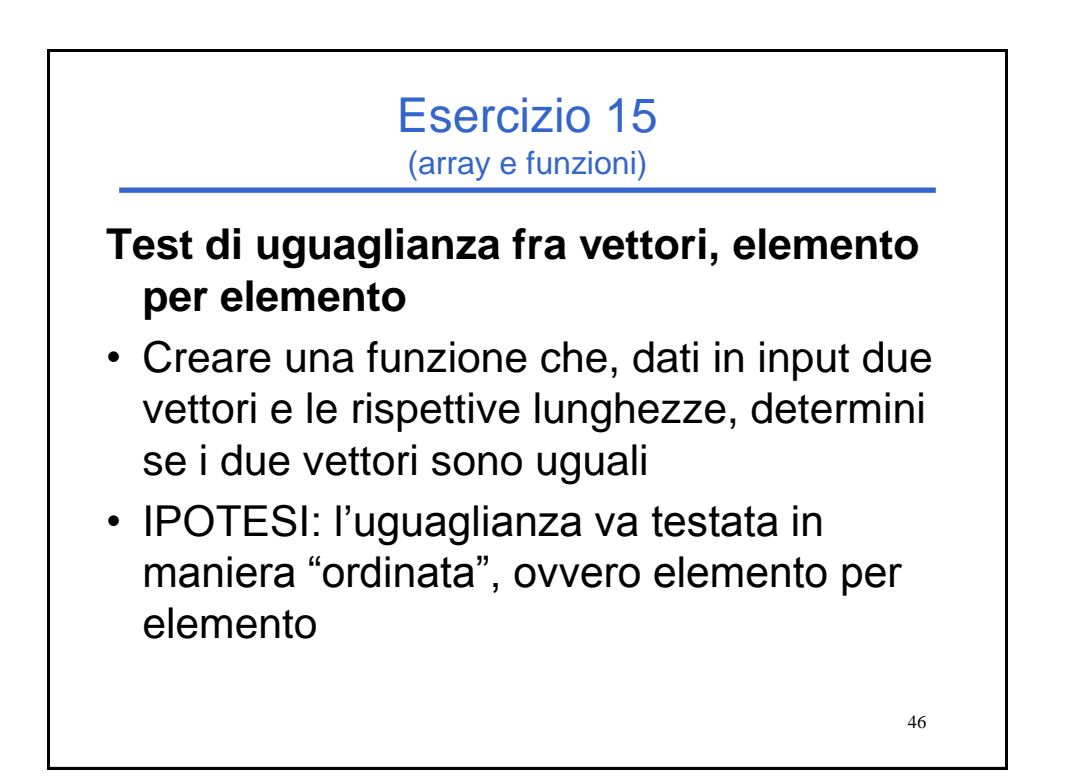

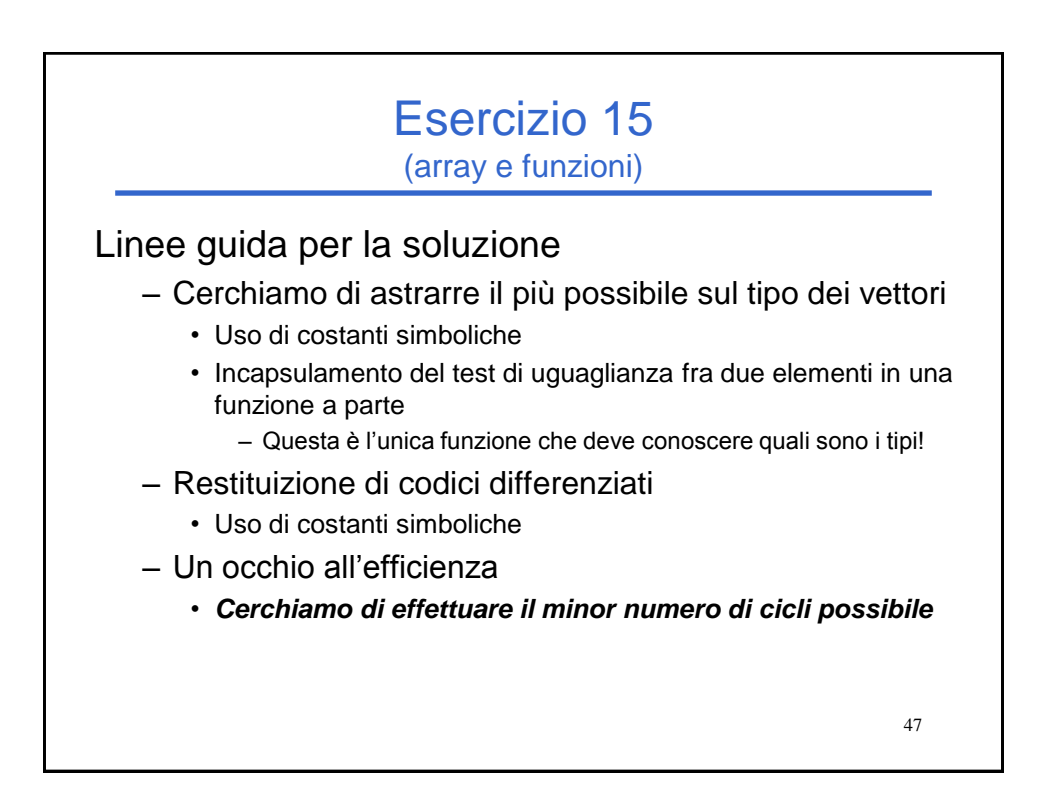

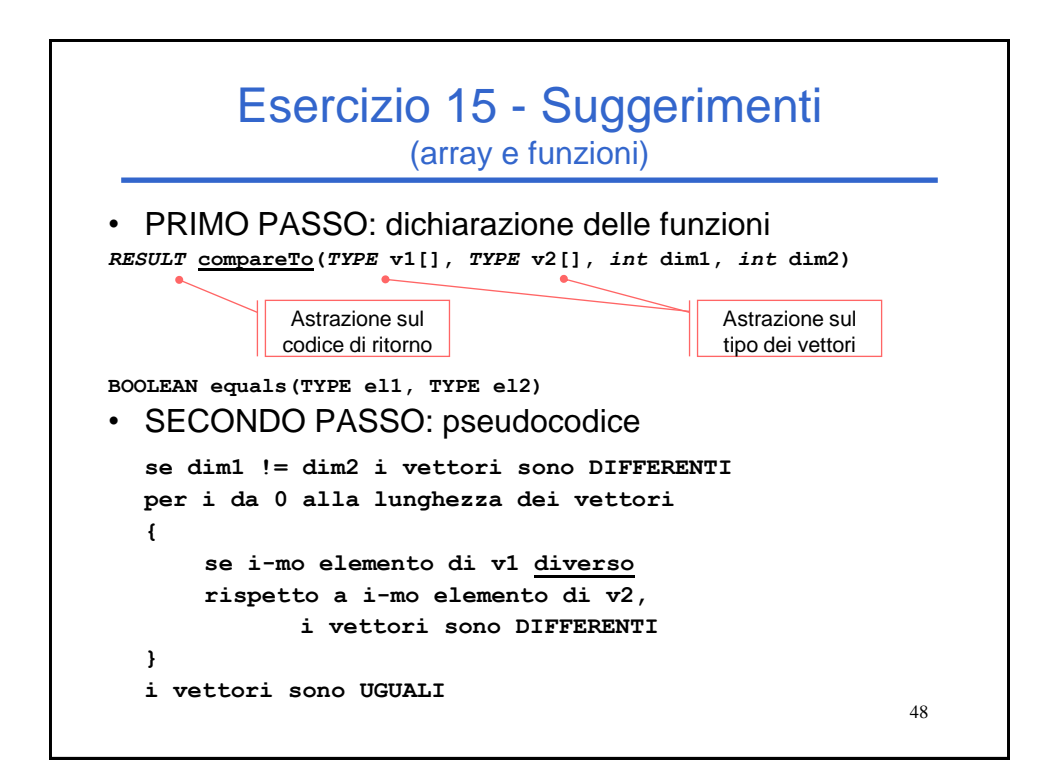

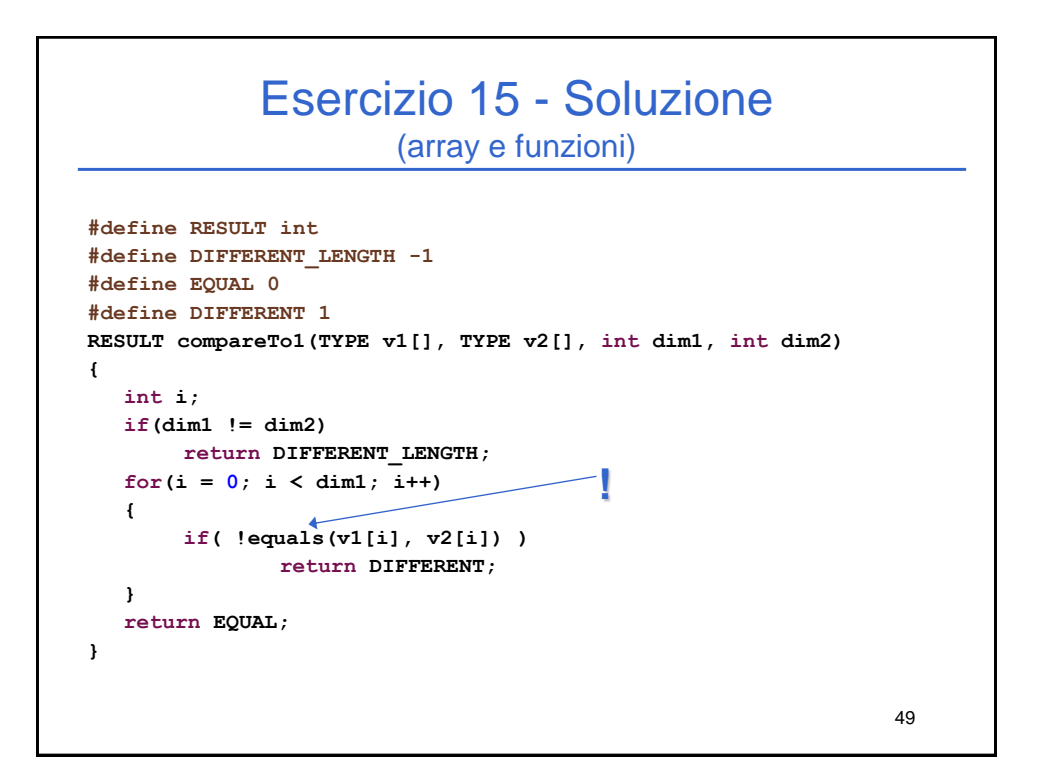

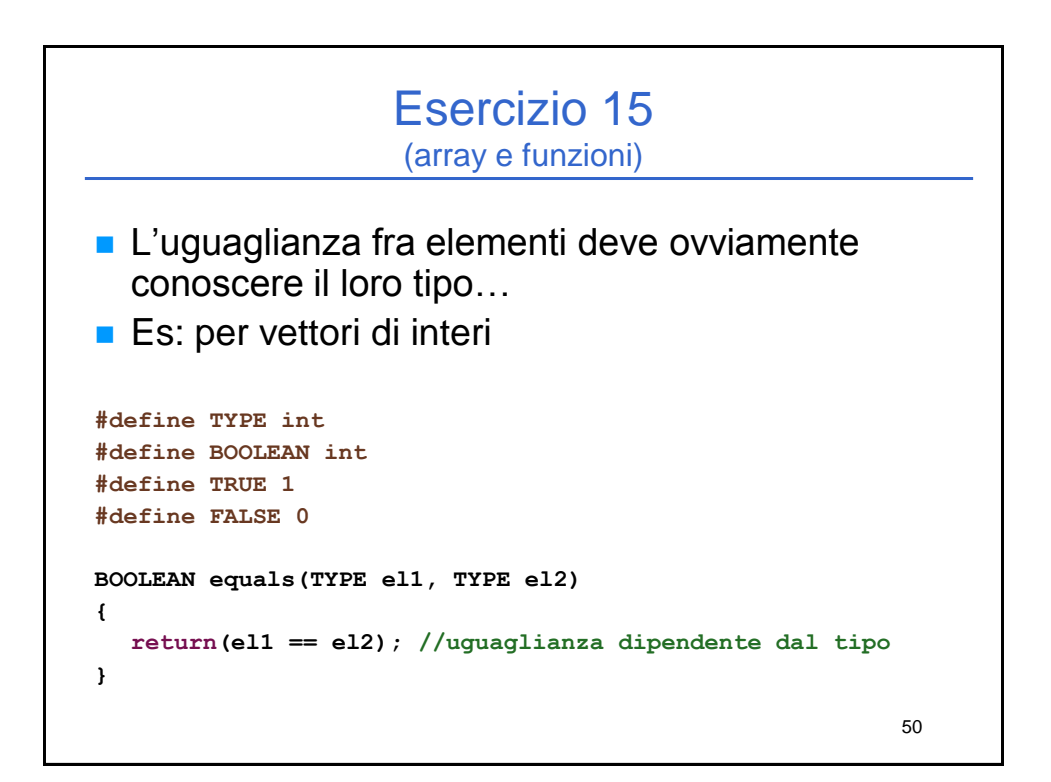

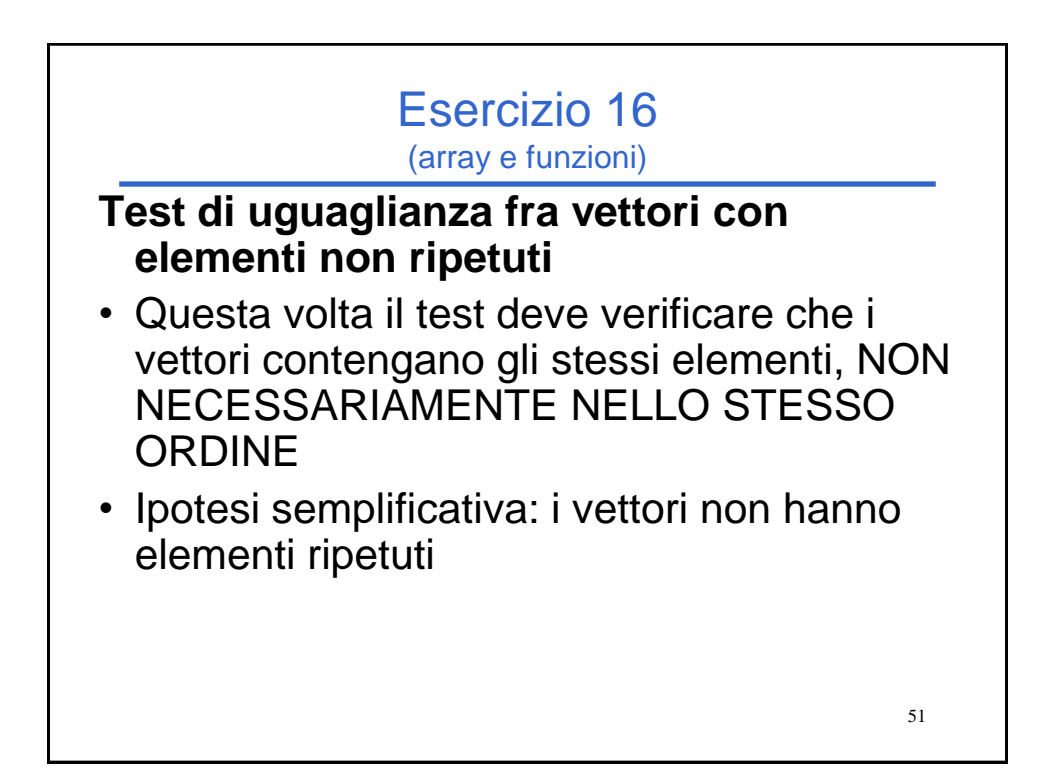

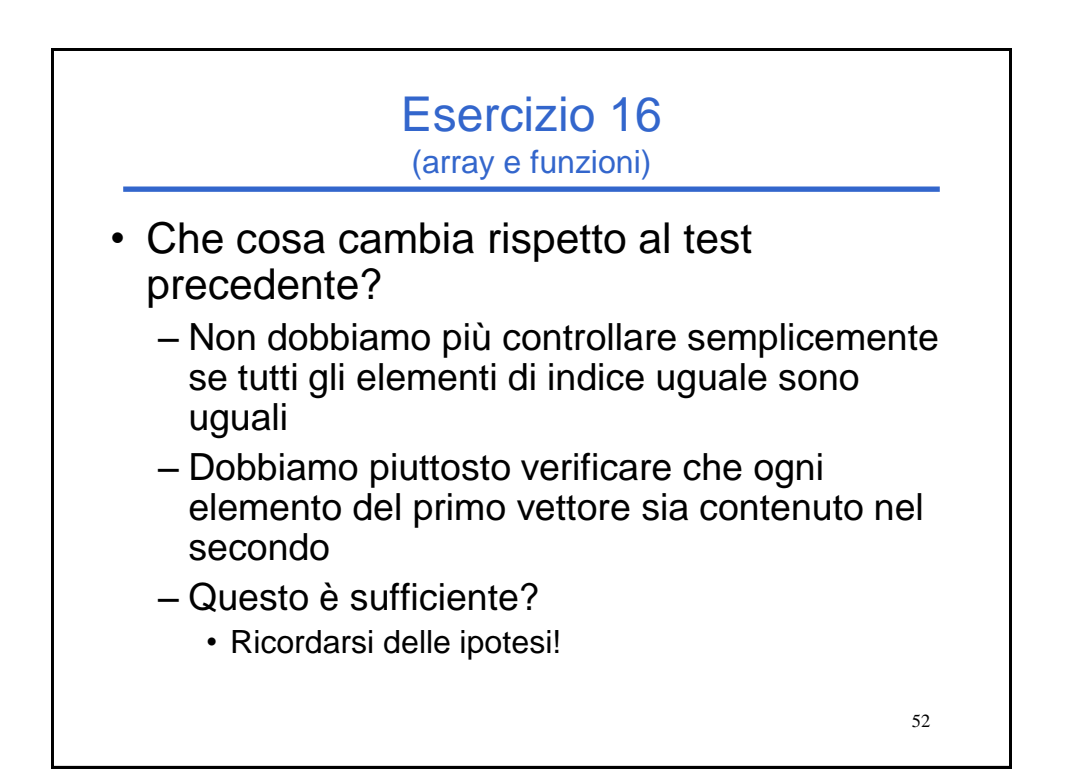

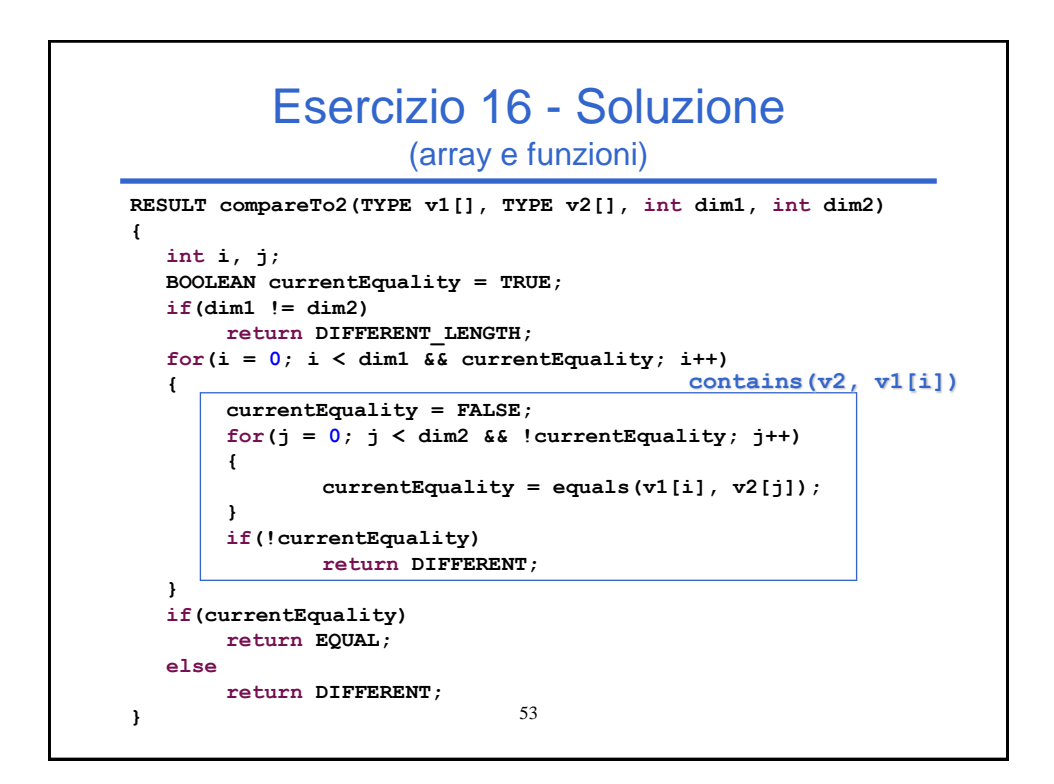

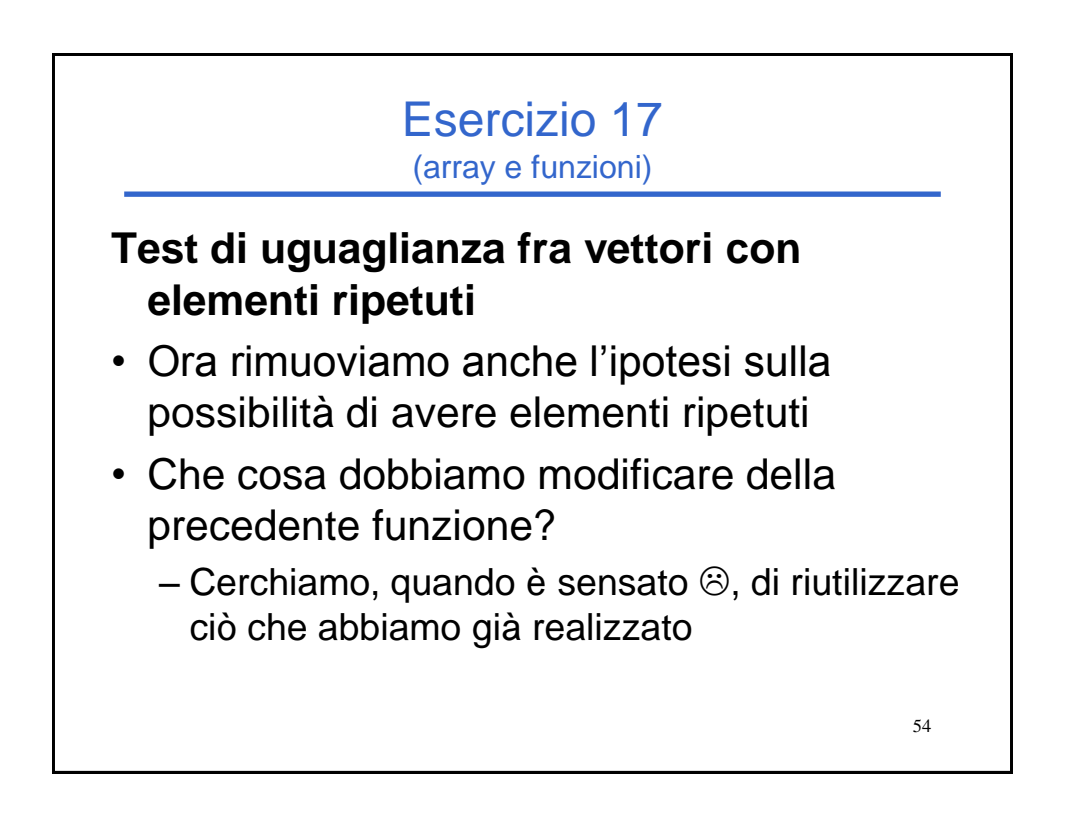

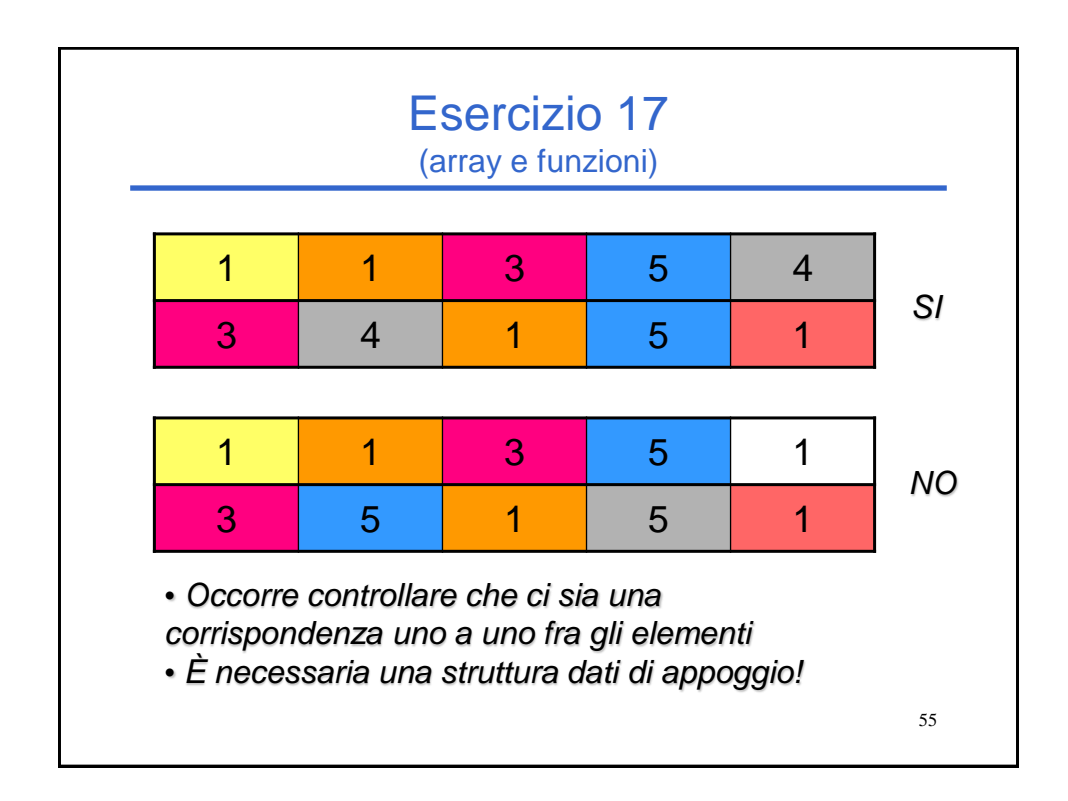

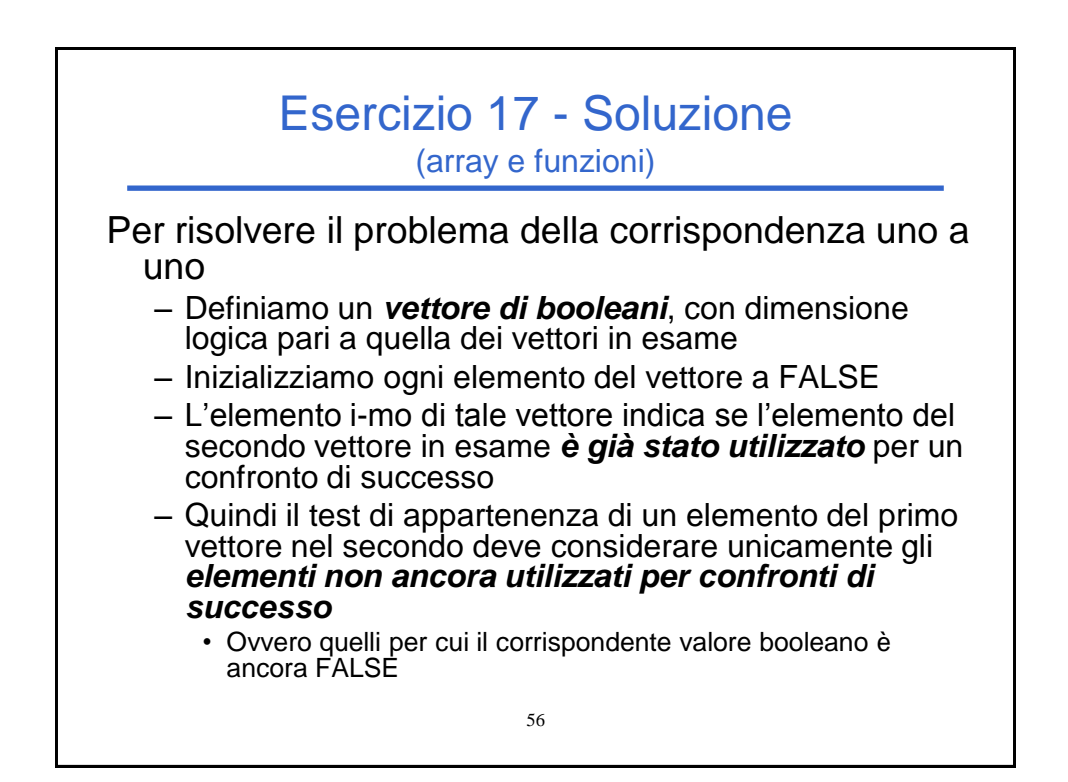

### Esercizio 17 - Soluzione

```
57
#define MAX_DIM 50
RESULT compareTo3(TYPE v1[], TYPE v2[], int dim1, int dim2)
{
  BOOLEAN checked[MAX_DIM];
  int i, j;
  BOOLEAN currentEquality = TRUE;
  if(dim1 != dim2)
      return DIFFERENT_LENGTH;
  for(i = 0; i < dim1; i++) //uso la dimensione logica
      checked[i] = FALSE;
  …
```
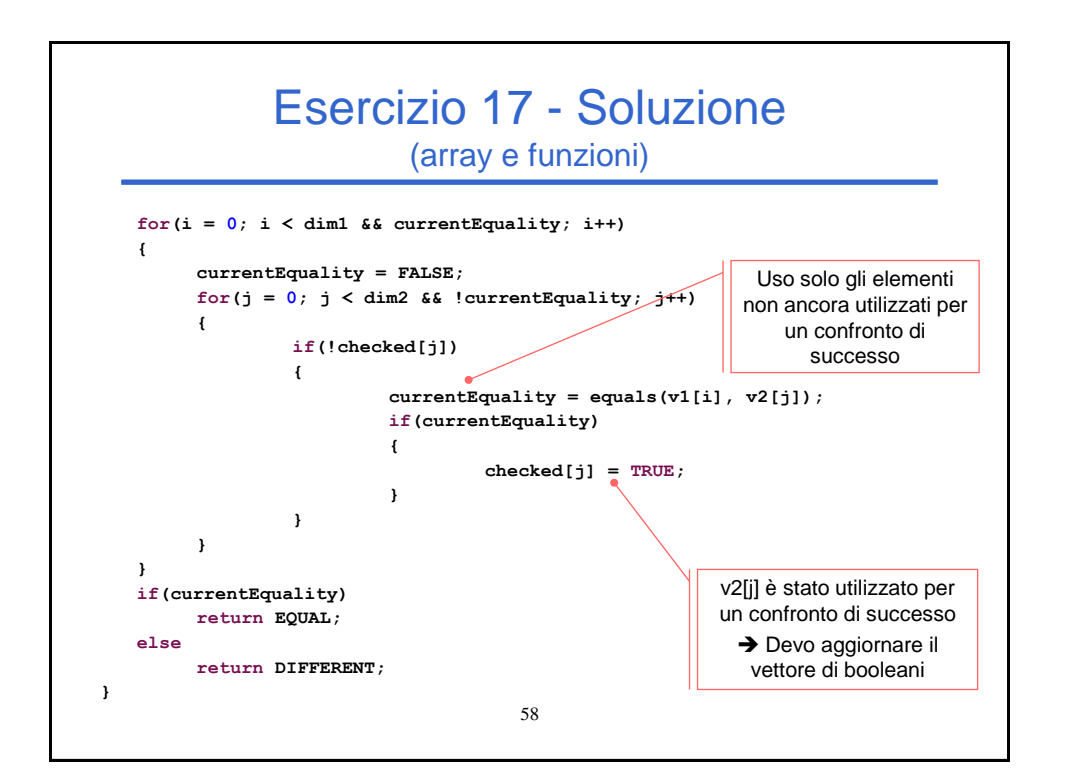